WERKSTÜCKSNAME: QDAS VERSIONSNR.: test1 SERIENNR.: test2 STAT ZÄHLER: 1 START =AUSRICHTUNG/ANFANG,AUFRUFEN:, LIST= JA AUSRICHTUNG/ENDE MODUS/MANUELL VORHALTEBEREICH/ 5 RÜCKFAHRWEG/ 5 BEWEG\_GESCHW/ 100  $FLY/EIN, 3$  LADE\_TASTER/TP200 TASTSPITZE/T1A0B0, SCHAFTIJK=0, 0, 1, WINKEL=0 FORMAT/TEXT,OPTIONEN, ,ÜBERSCHRIFTEN,SYMBOLE, ;NENNW,TOL,MESS,ABW,A\_T  $OL, , ,$  MODUS/CNC KOMMENTAR/DOK, NEIN, ,++++++++++++++++++++++++++++++++ , where  $\mathcal{L}$  is the contract of  $\mathcal{L}$  ,Schleife einfügen , where  $\mathcal{L}$  is the contract of  $\mathcal{L}$  ,Der Haken "Schleifen ID´s anzeigen" , herausnehmen!!! , where  $\mathcal{L}$  is the contract of  $\mathcal{L}$  ,++++++++++++++++++++++++++++++++ , where  $\mathcal{L}$  is the contract of  $\mathcal{L}$ V1 =SCHLEIFE/ANFANG, ID = NEIN, NUMMER = 2, ANFANG = 1, AUSLASSEN = , VERSATZ: X-ACHSE =  $0$ , Y-ACHSE =  $0$ , Z-ACHSE =  $0$ , WINKEL =  $0$ KOMMENTAR/DOK, NEIN, , where  $\mathcal{L}$  is the contract of  $\mathcal{L}$  ,++++++++++++++++++++++++++++++++ , where  $\mathcal{L}$  is the contract of  $\mathcal{L}$  ,Q-DAS Konverter starten , where  $\mathcal{L}$  is the contract of  $\mathcal{L}$  ,++++++++++++++++++++++++++++++++ , where  $\mathcal{L}$  is the contract of  $\mathcal{L}$ EXTERNER\_BEFEHL/KEINE\_ANZEIGE, NICHT\_WARTEN ; D:\PCDMIS\_SOFTWARE\PC-D MIS - O-DAS CONVERTER $\overline{Y}$ PCDODAS.EXE /i KOMMENTAR/DOK, NEIN, , where  $\mathcal{L}$  is the contract of  $\mathcal{L}$  ,++++++++++++++++++++++++++++++++ , where  $\mathcal{L}$  is the contract of  $\mathcal{L}$  ,Pause im Programm einfügen , where  $\mathcal{L}$  is the contract of  $\mathcal{L}$  ,mit einer Pausenzeit von ca. 3 sec. , where  $\mathcal{L}$  is the contract of  $\mathcal{L}$  ,++++++++++++++++++++++++++++++++ , where  $\mathcal{L}$  is the contract of  $\mathcal{L}$ EXTERNER\_BEFEHL/KEINE\_ANZEIGE, NICHT\_WARTEN ; D:\HEXAGON\SOFTWARE HEX \PAUSEIMPROGRAMM\PAUSEIMPROGRAMM.EXE /3 KOMMENTAR/DOK, NEIN, , where  $\mathcal{L}$  is the contract of  $\mathcal{L}$  ,++++++++++++++++++++++++++++++++ , where  $\mathcal{L}$  is the contract of  $\mathcal{L}$  ,Überwachungsfeld eingeben , where  $\mathcal{L}$  is the contract of  $\mathcal{L}$  ,mit dem Namen "QDAS" ,mit dem Wert "1" um Konverter einzuschalten , where  $\mathcal{L}$  is the contract of  $\mathcal{L}$  ,++++++++++++++++++++++++++++++++ , where  $\mathcal{L}$  is the contract of  $\mathcal{L}$ 

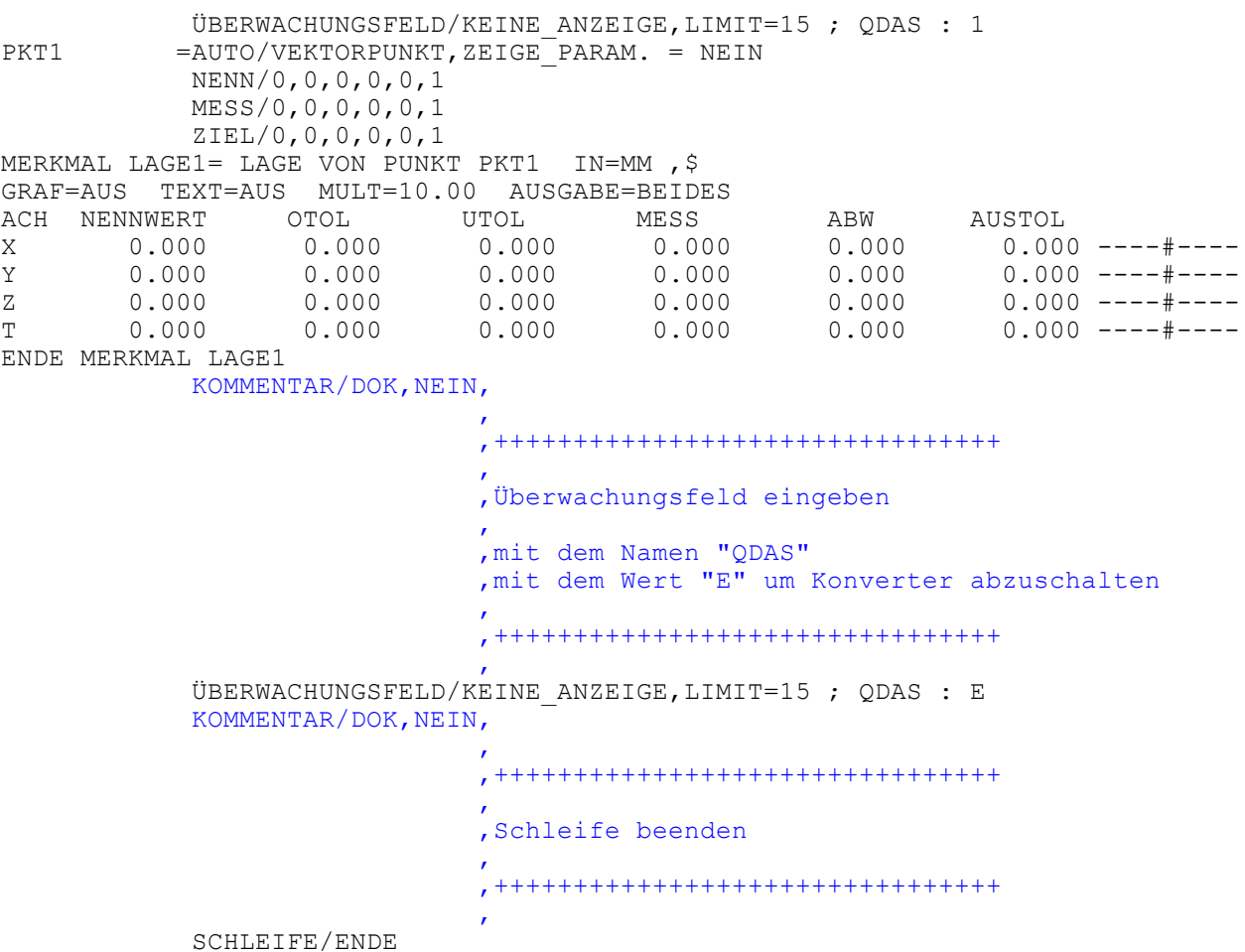